## <<Rhino+3DSMax >>

书名:<<Rhino+3DSMax产品造型设计>>

- 13 ISBN 9787564013899
- 10 ISBN 7564013893

出版时间:2009-1

页数:316

PDF

更多资源请访问:http://www.tushu007.com

## <<Rhino+3DSMax >>

Photoshop

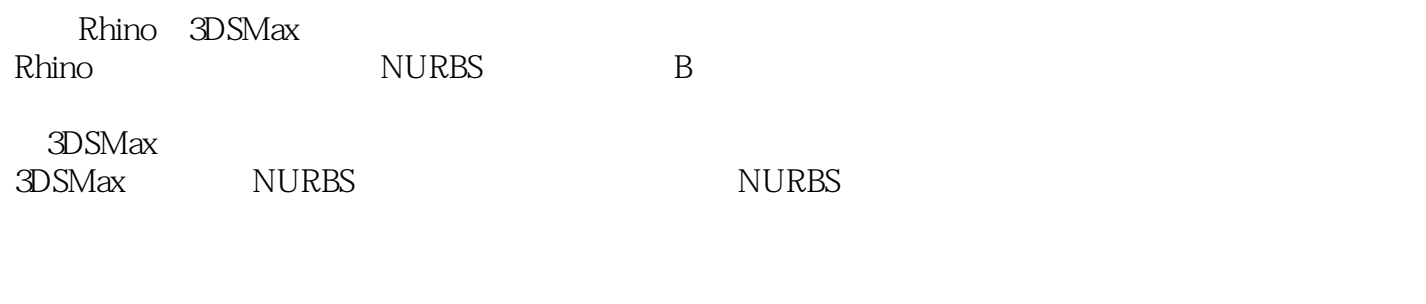

Rhino IGES .X,3DSMax

Rhino 3DSMax

<<Rhino+3DSMax

Rhino 3.0, Rhino 3.0, Rhino 3.0, Rhino 3.0, Rhino 3.0, Rhino 3.0, Rhino 3.0, Rhino 3.0, Rhino 3.0, Rhino 3.0, Rhino 3.0, Rhino 3.0, Rhino 3.0, Rhino 3.0, Rhino 3.0, Rhino 3.0, Rhino 3.0, Rhino 3.0, Rhino 3.0, Rhino 3.0, Rh

, tushu007.com

Rhino基础、物体基本操作方式及层系统、绘制基本线型及扩展二维形、创建三维几何体及标注、基

 $R$ hinos and  $\alpha$ 3DSMax 9.0, 3DSMax9.0

 $(Loft)$ 

## <<Rhino+3DSMax >>

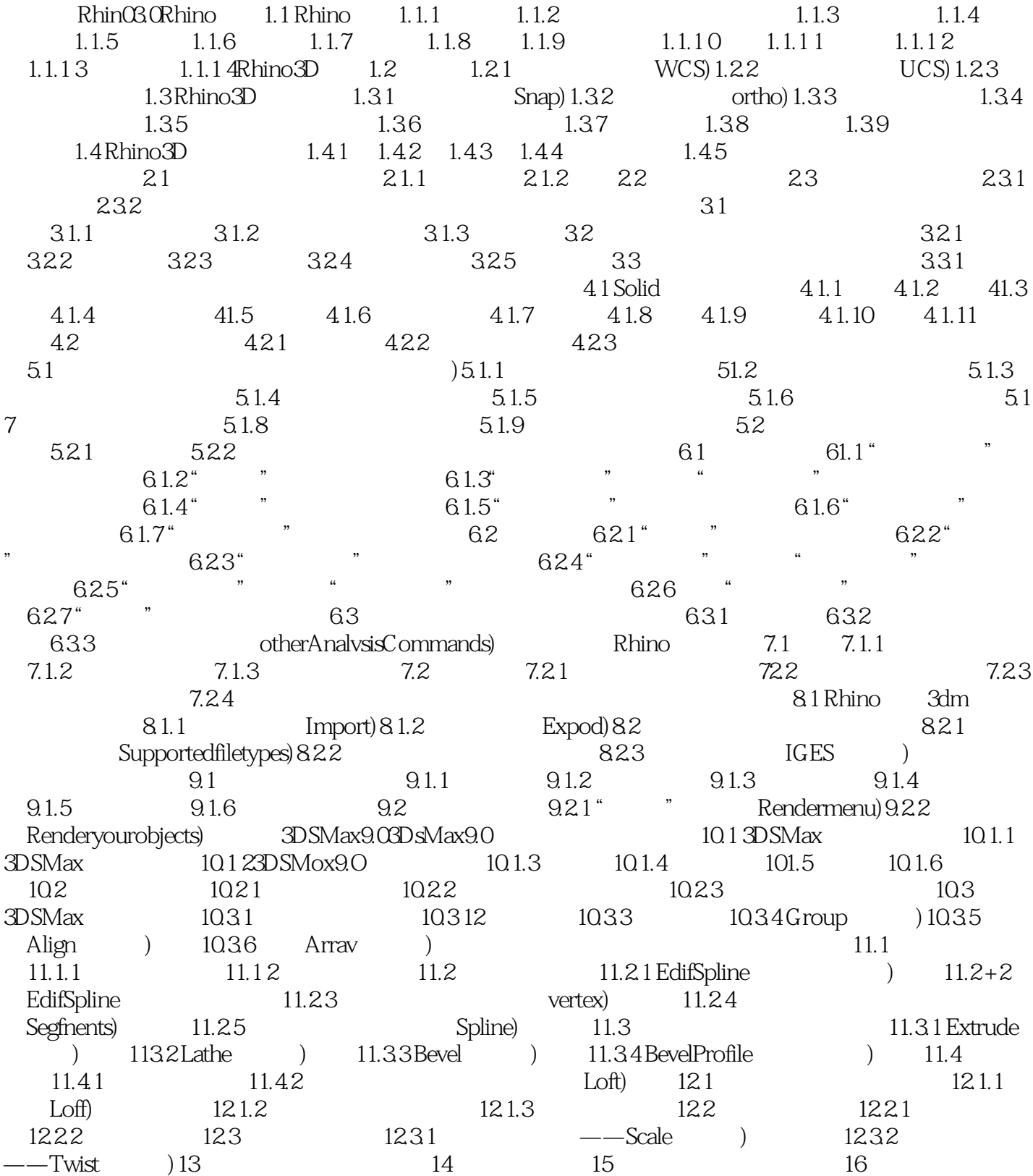

<<Rhino+3DSMax

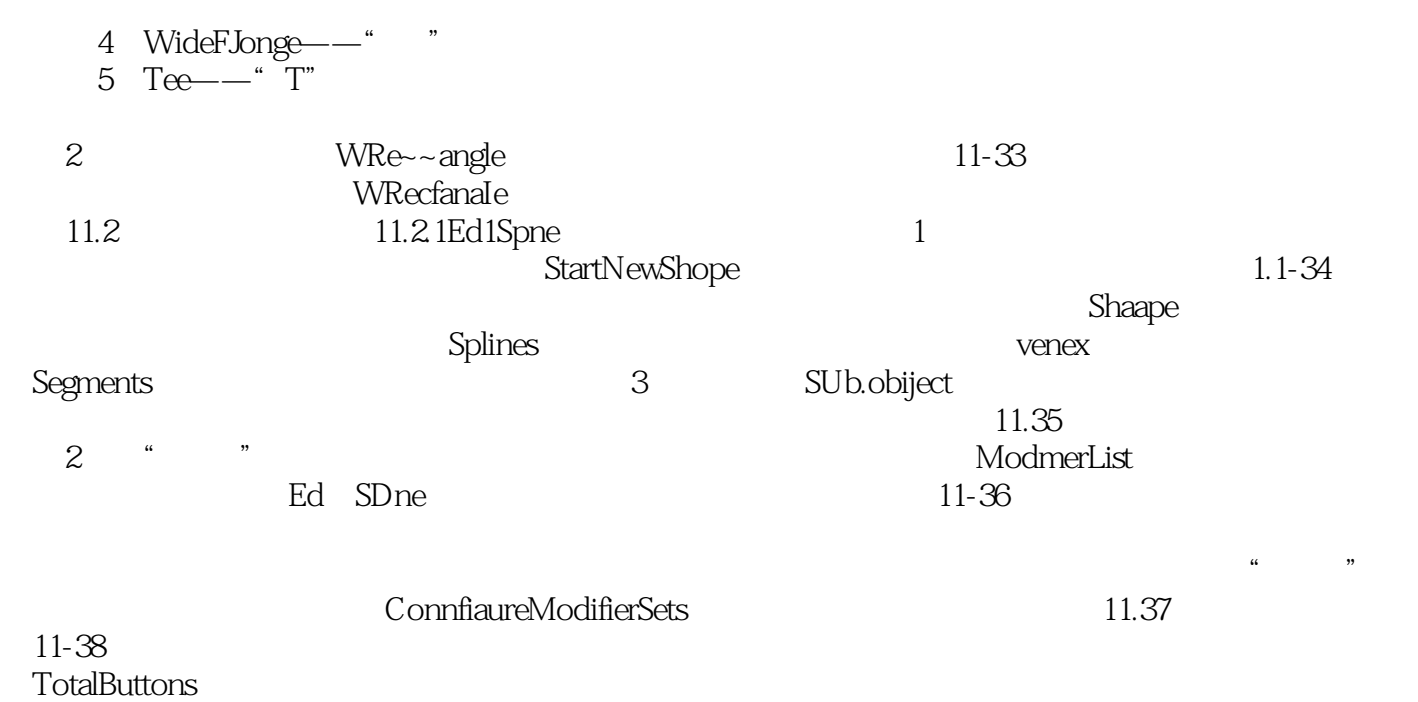

 $,$  tushu007.com

 $\overline{X}$ 

<<Rhino+3DSMax

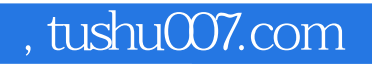

## <<Rhino+3DSMax

本站所提供下载的PDF图书仅提供预览和简介,请支持正版图书。

更多资源请访问:http://www.tushu007.com